### **Your PACER username and password will be used for e‐filing.**

#### Requirements that must be completed **before** Registering:

- 1. Admission to the District Court for the W.D.N.Y. (attorneys employed by a federal agency may skip this step)
- 2. Admission to the Bankruptcy Court for the W.D.N.Y. (attorneys employed by a federal agency may skip this step)
- 3. Read and familiarize yourself with the CM/ECF Electronic Learning Modules.
- 4. Have your own individual PACER account. (You cannot use a shared PACER account)

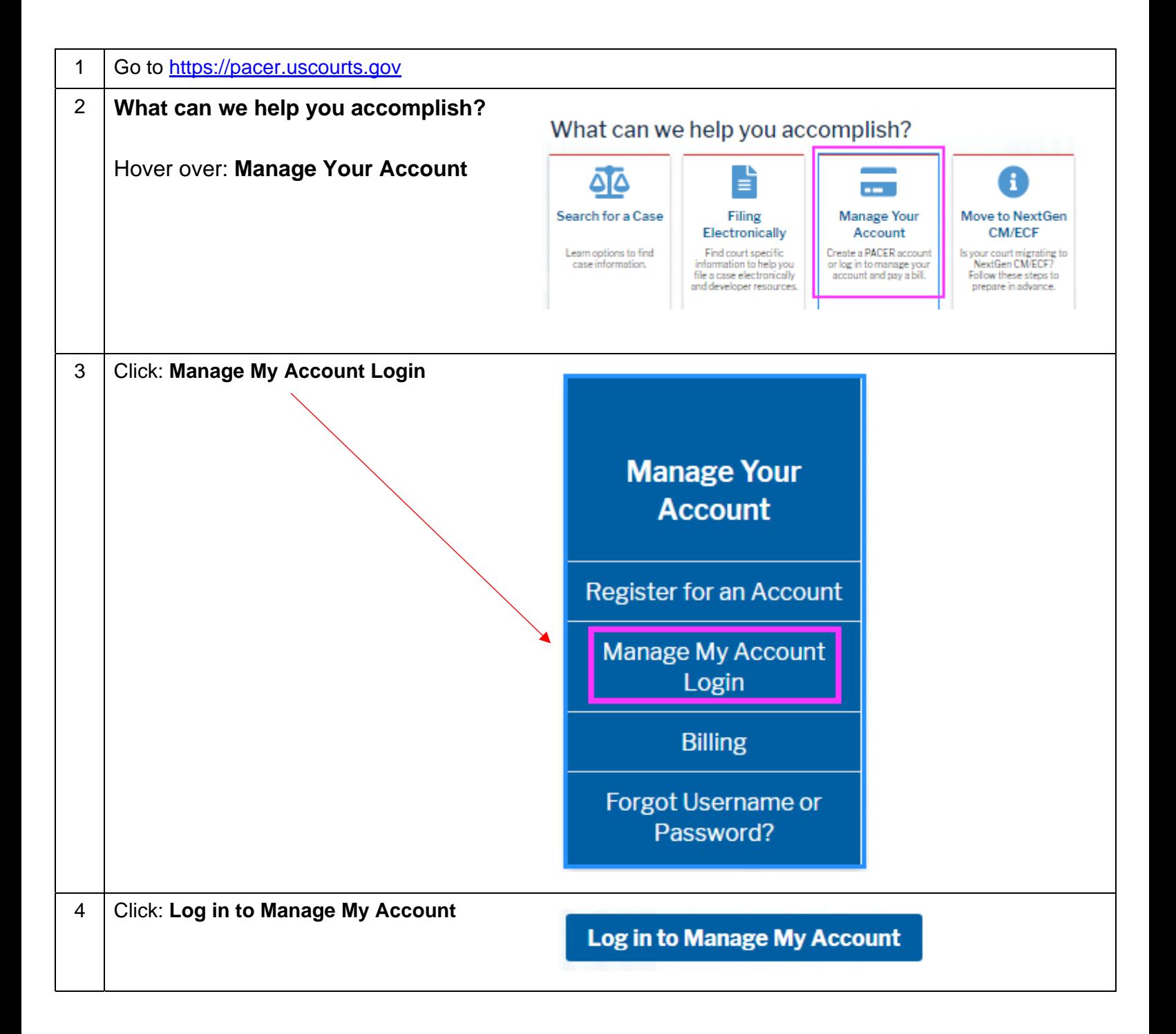

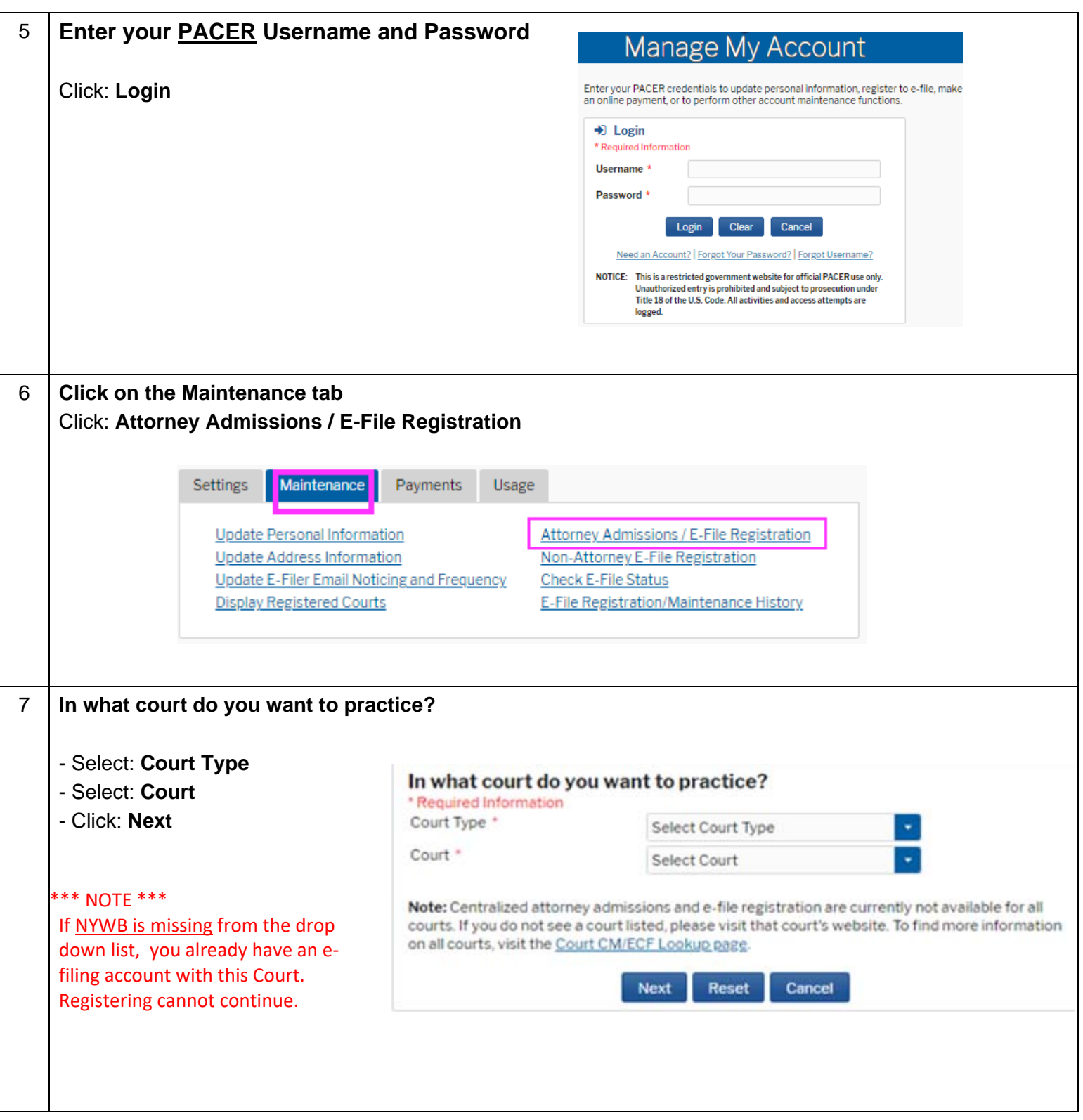

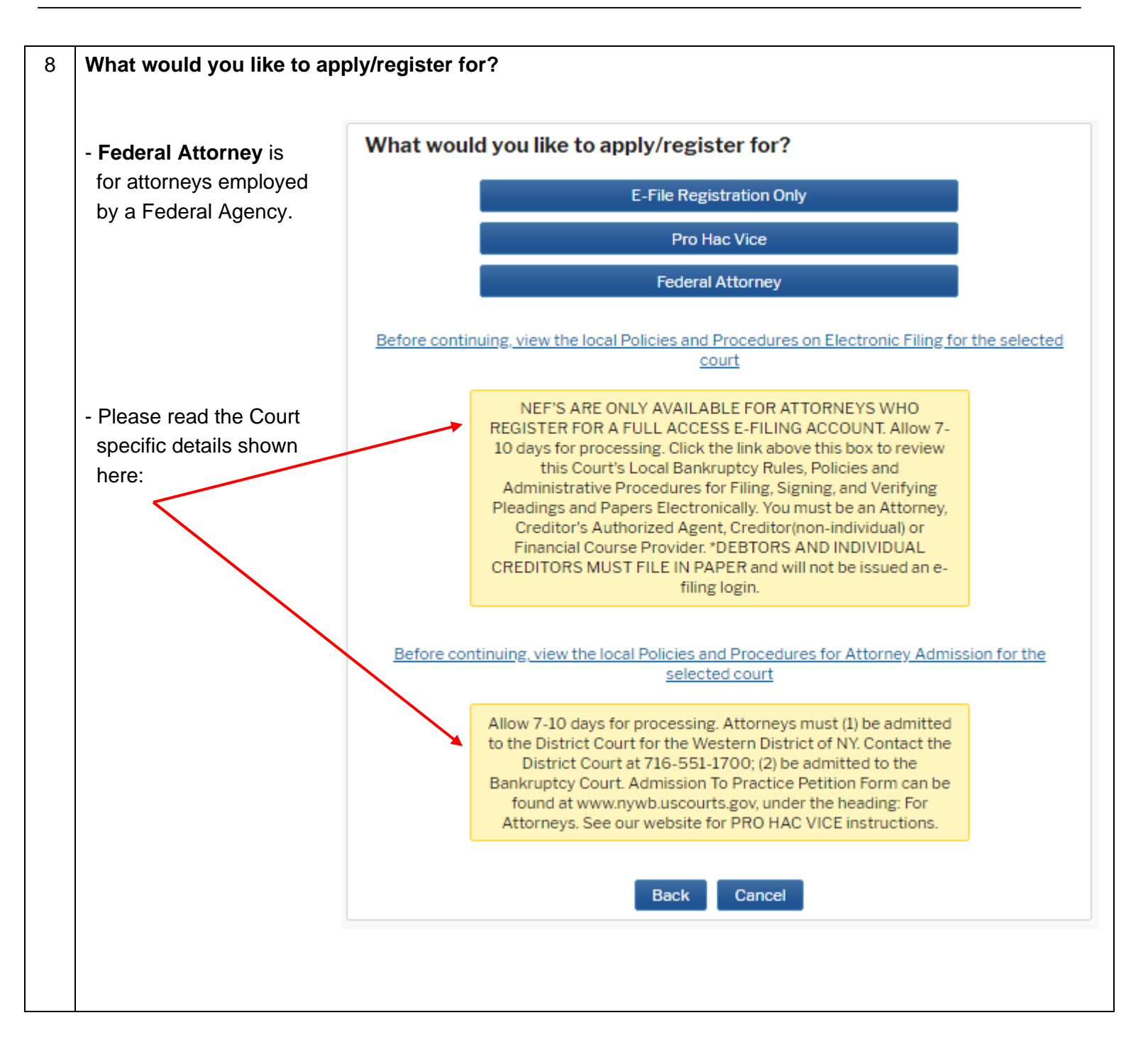

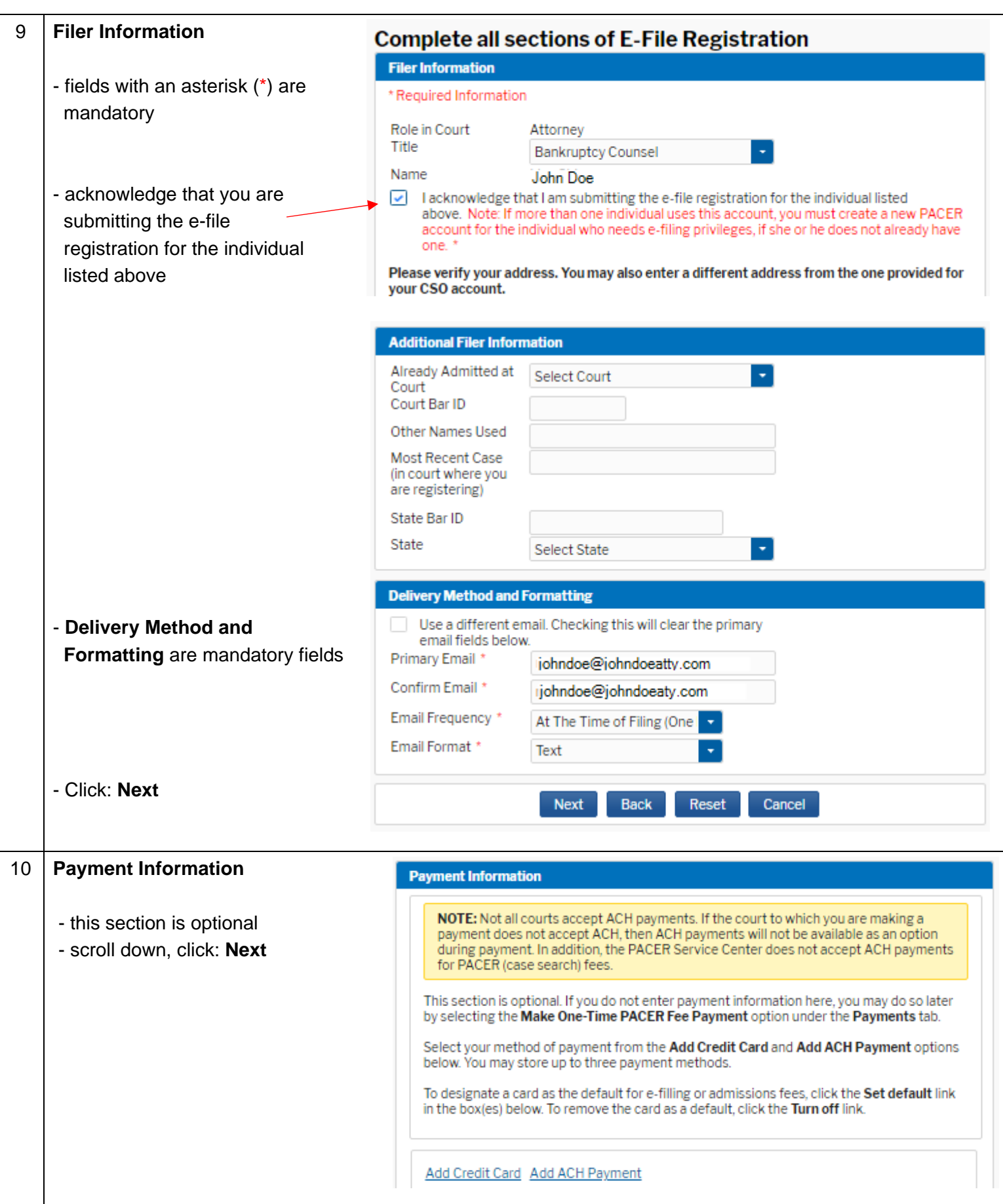

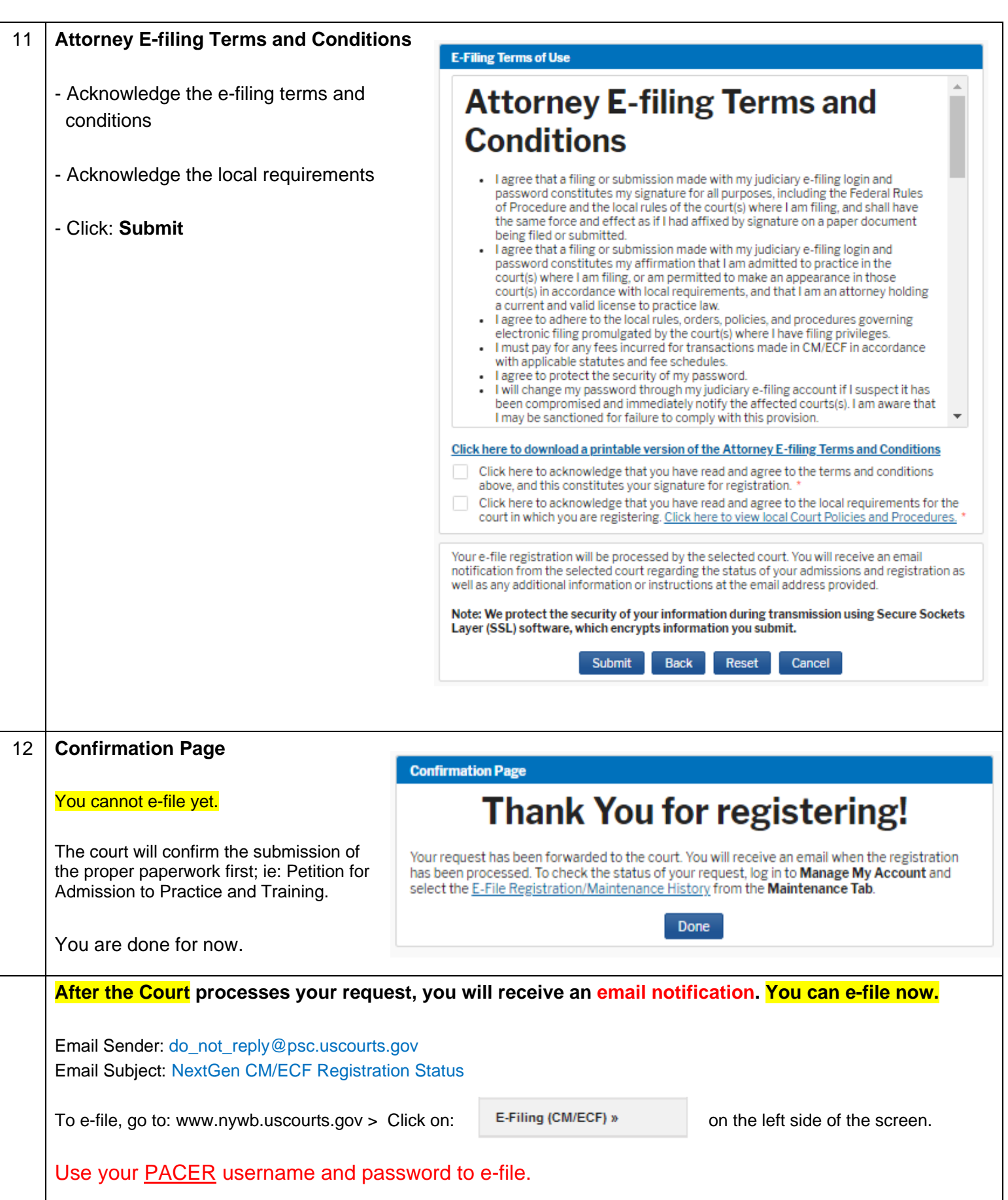

#### **SAMPLE EMAIL: NextGen CM/ECF Registration Status**

From: <do\_not\_reply@psc.uscourts.gov> Date: Wed, Jul 22, 2020 at 11:10 AM Subject: NextGen CM/ECF Registration Status To: <johndoe@johndoeatty.com>

This email is notification that your NextGen CM/ECF electronic filing registration has been processed. You may check your E‐Filing Status by visiting the "Manage My Account" section of the PACER web site and selecting "Check E‐File Status" option from the "Maintenance" tab or use this link, https://pacer.psc.uscourts.gov/pscof/manage/efileStatus.jsf.

 Account Number: 1234567 Court: NEW YORK WESTERN BANKRUPTCY COURT Date/Time Submitted: 07/22/2020 09:52:57 CDT Transaction ID: 12751 Request: Registration Transaction Status: Processed Comment: [additional comment sent by the court]

NOTE: Please do not reply to this message. This is an automated message sent from an unmonitored mailbox. If you have questions or comments, please email them to nextgen\_help@nywb.uscourts.gov.